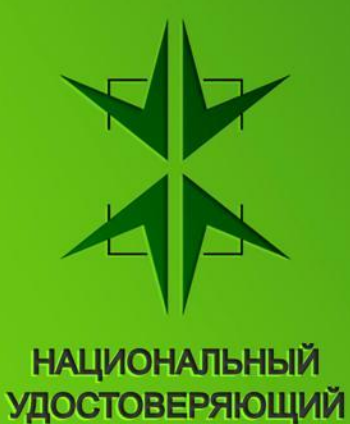

**LIEHTP** 

# **Обработка кросс-сертификатов и СОС аккредитованных УЦ**

заместитель ген. директора по развитию **Сазонов Александр Валентинович** 16 сентября 2015

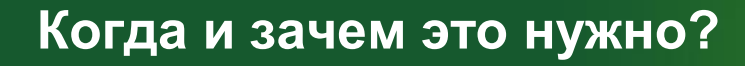

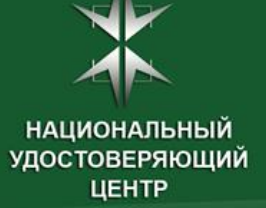

#### **ведомственные ИС**

**проверка КЭП документов, полученных через СМЭВ или от граждан**

#### **корпоративные ИС**

**проверка КЭП документов, полученных от внешних контрагентов**

# **сервисы ДТС**

**проверка и заверение КЭП документов по запросам**

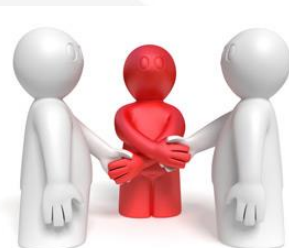

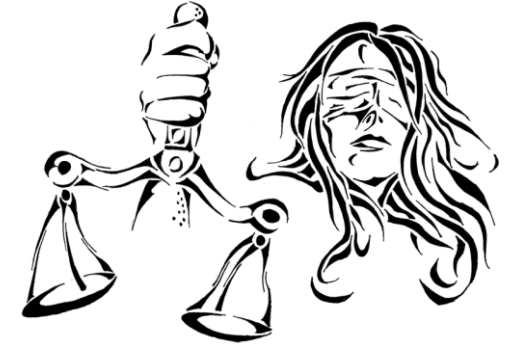

**сервисы разбора конфликтных ситуаций проверка КЭП документов на прошедший момент времени**

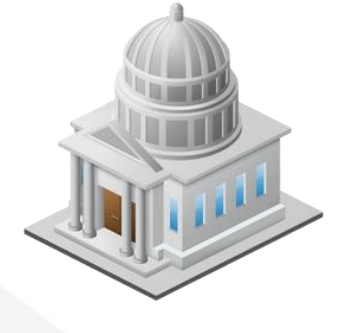

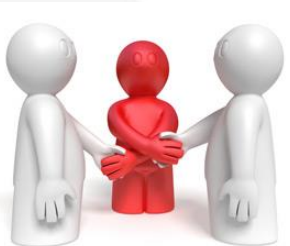

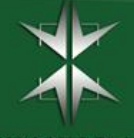

#### **Архитектура УЦ УФО**

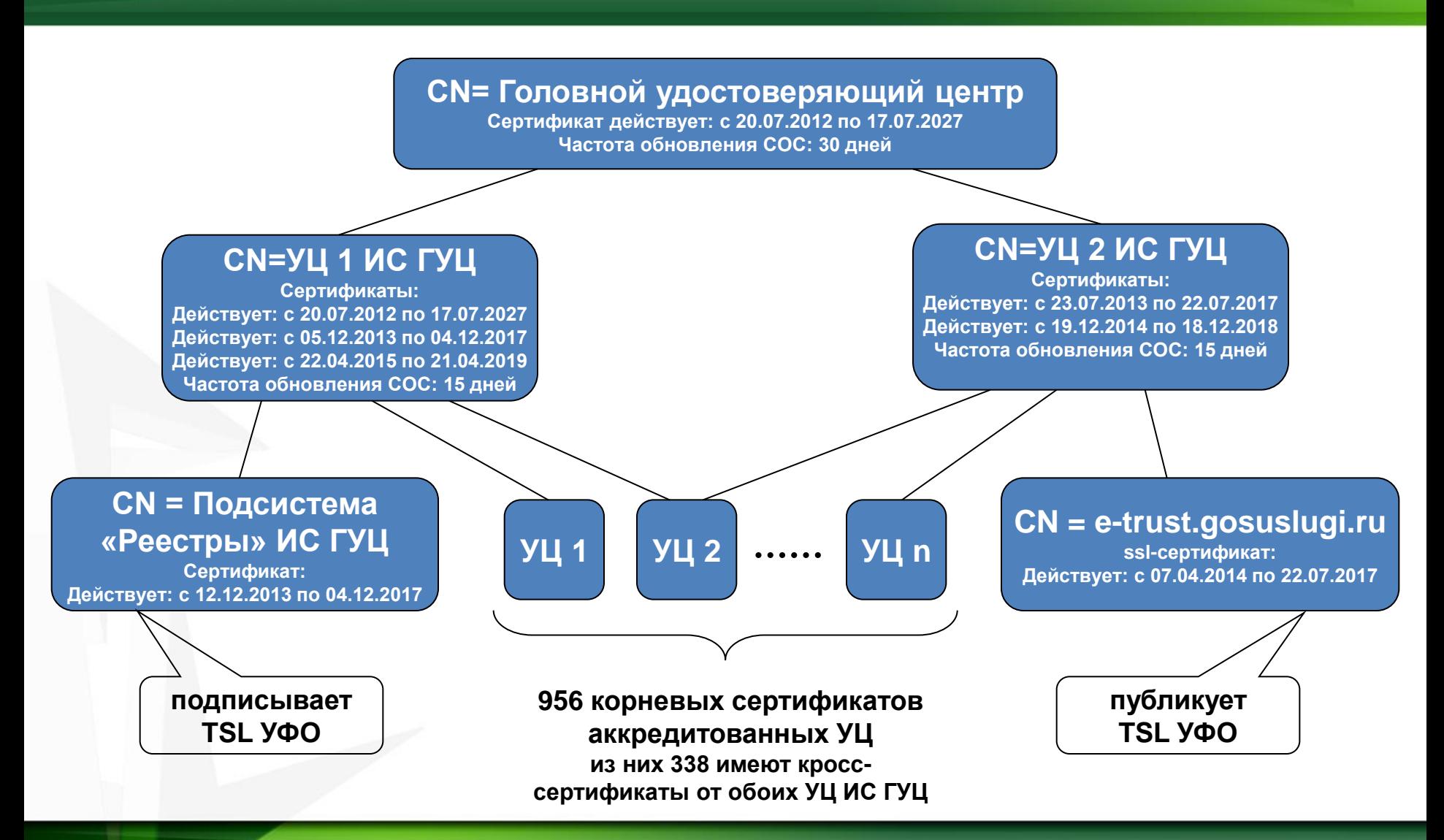

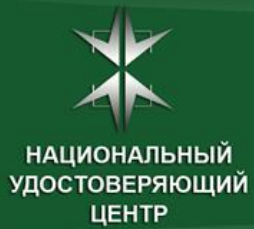

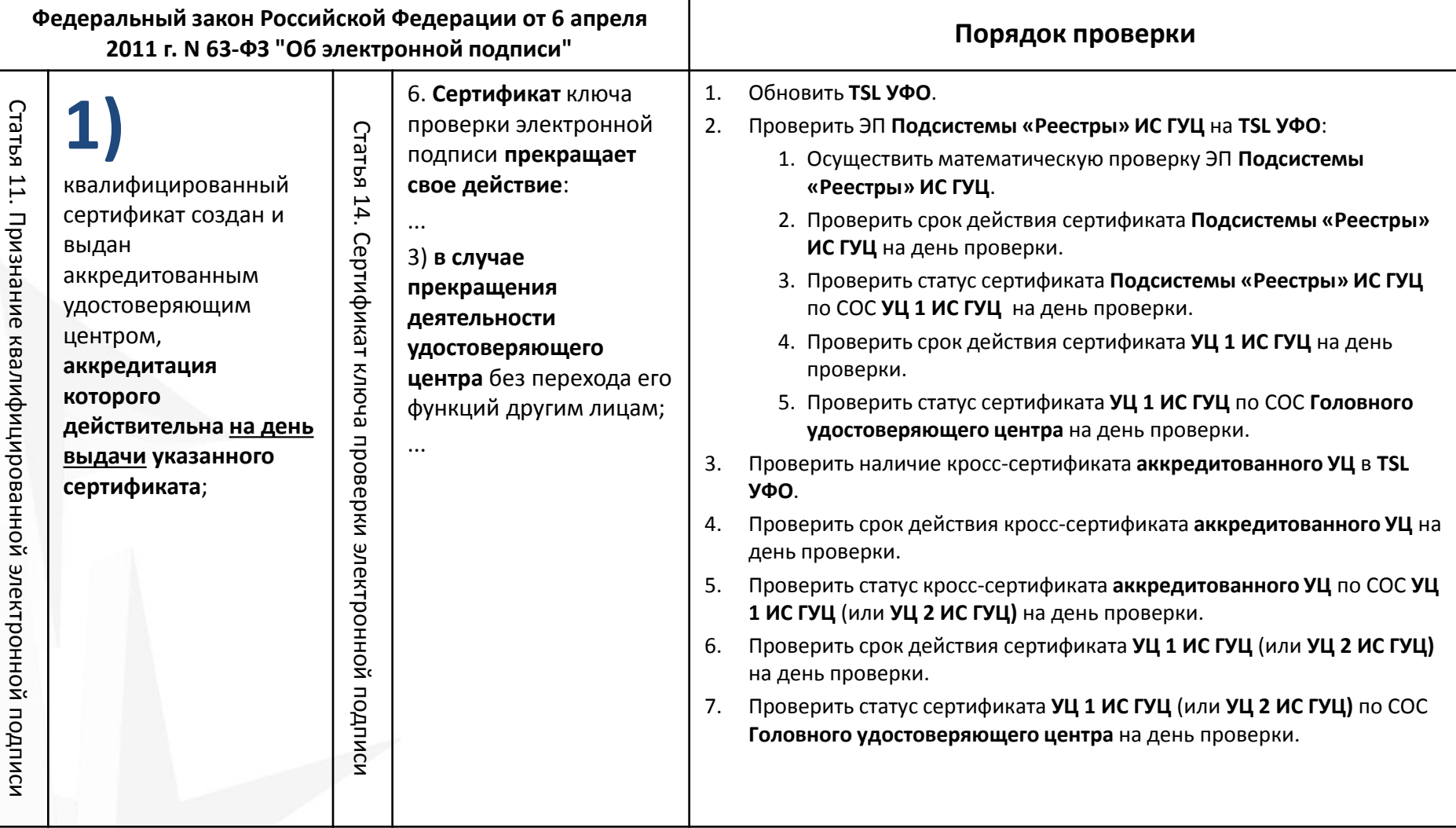

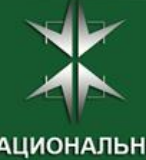

**НАЦИОНАЛЬНЫЙ** удостоверяющий<br>ЦЕНТР

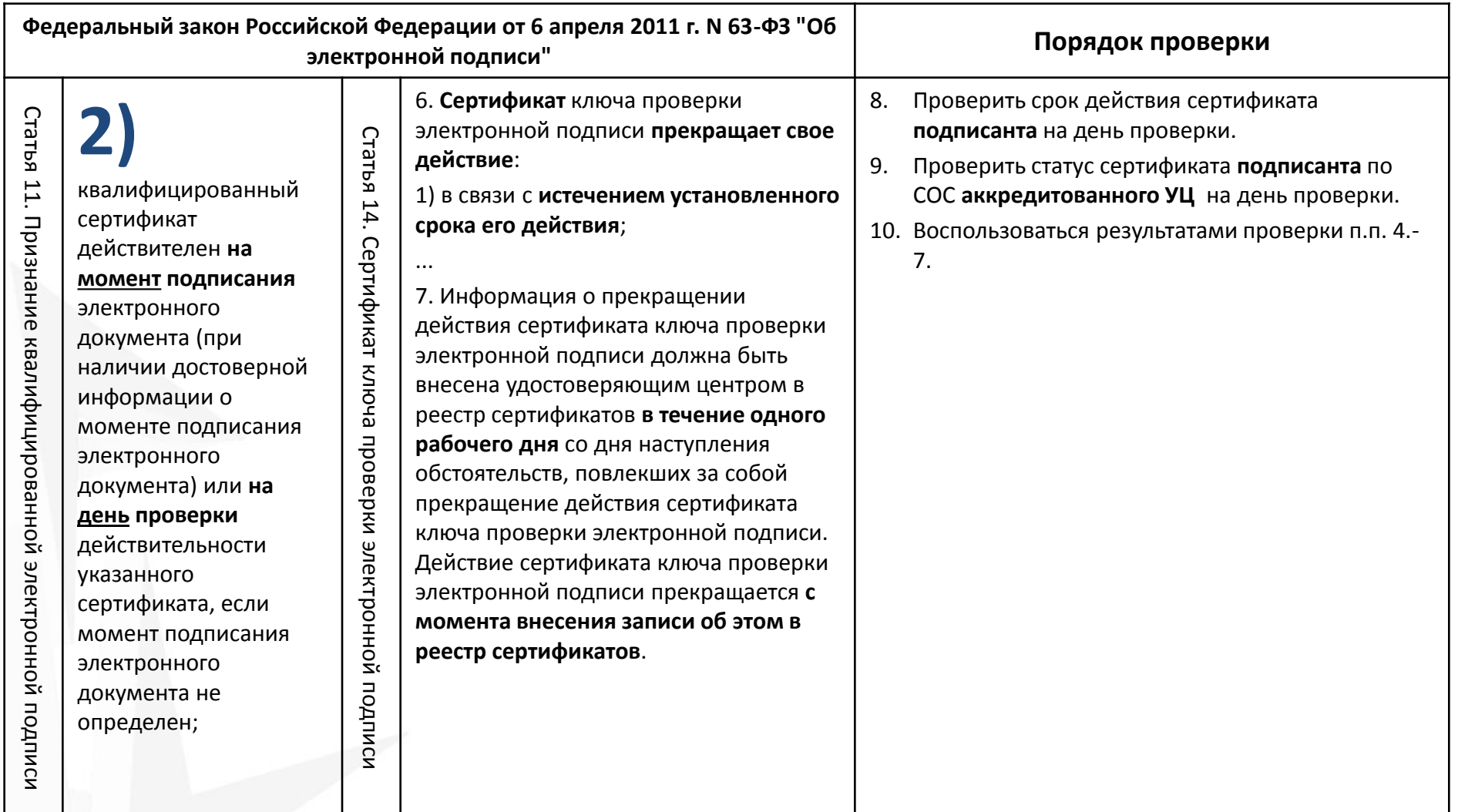

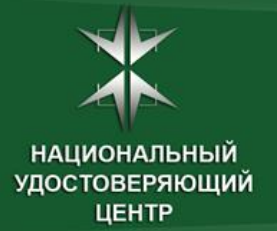

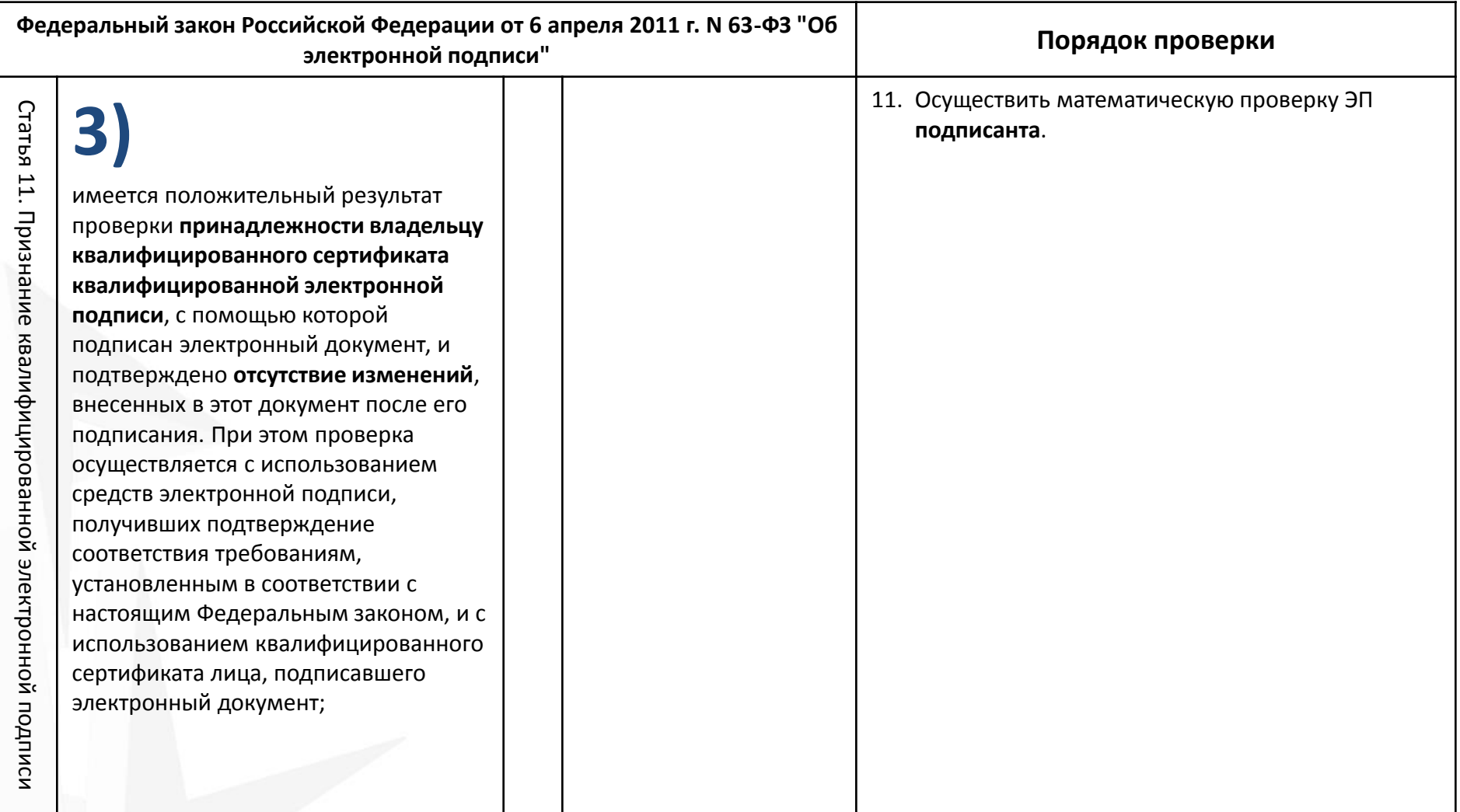

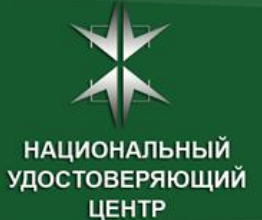

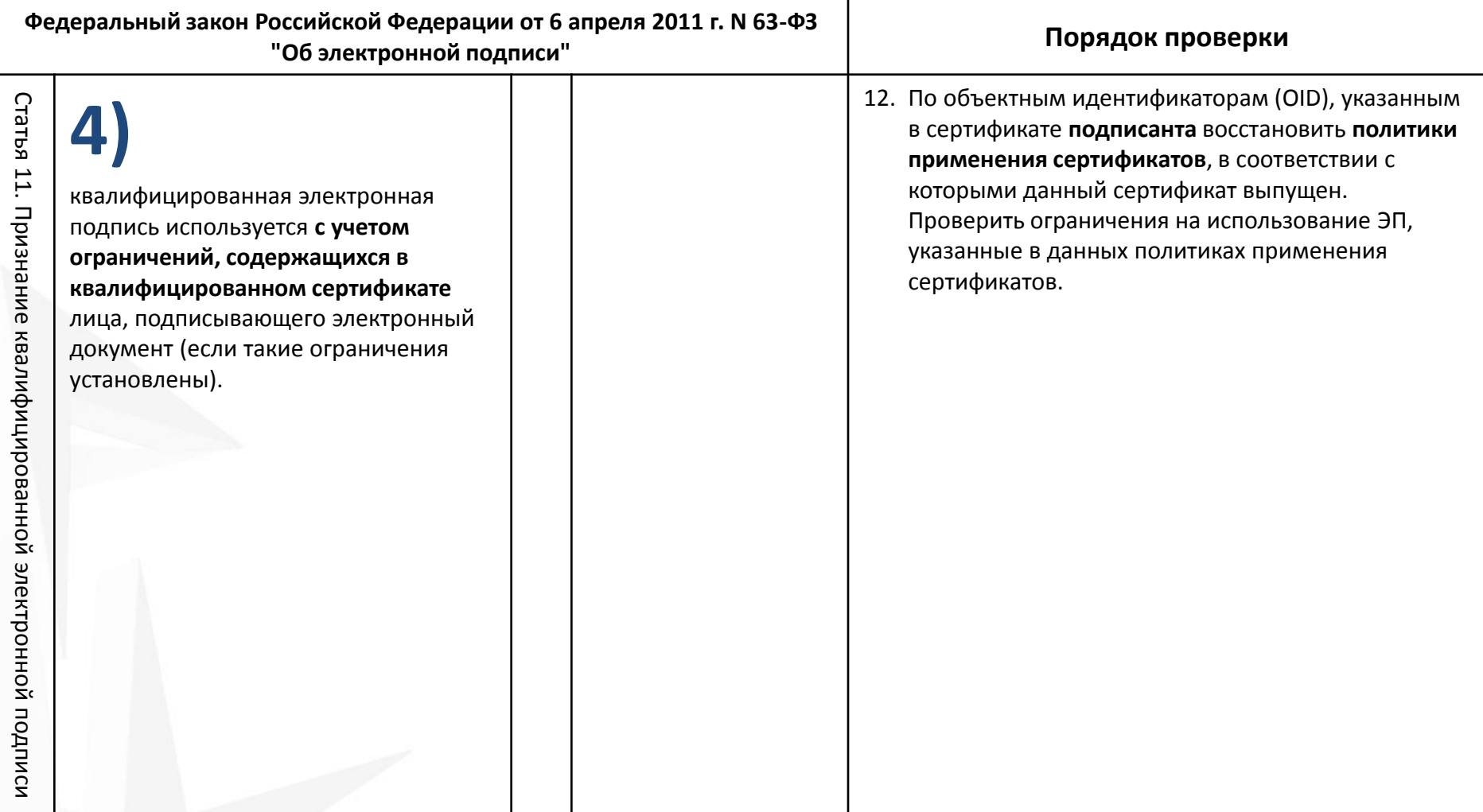

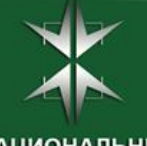

#### **Размер СОС аккредитованных УЦ**

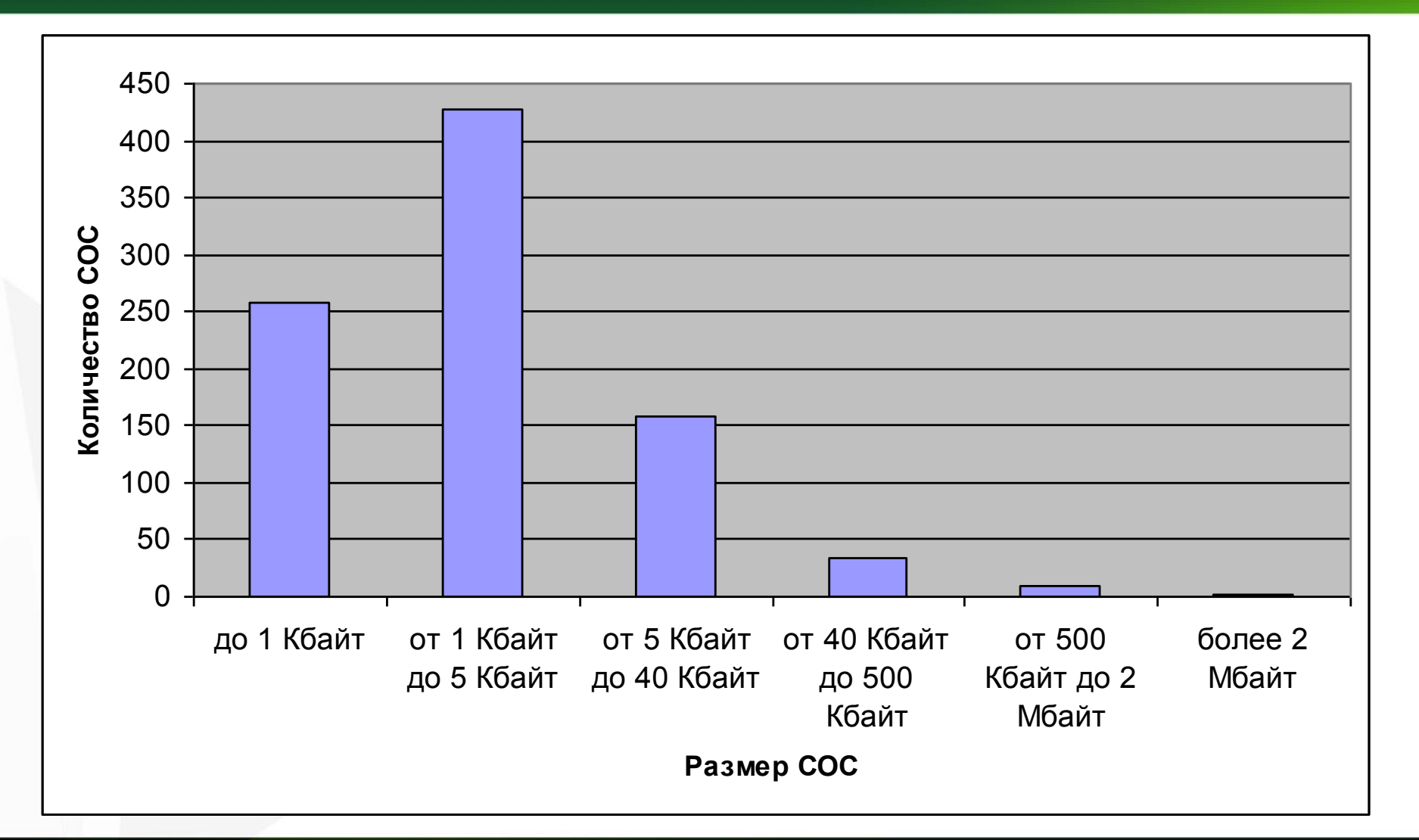

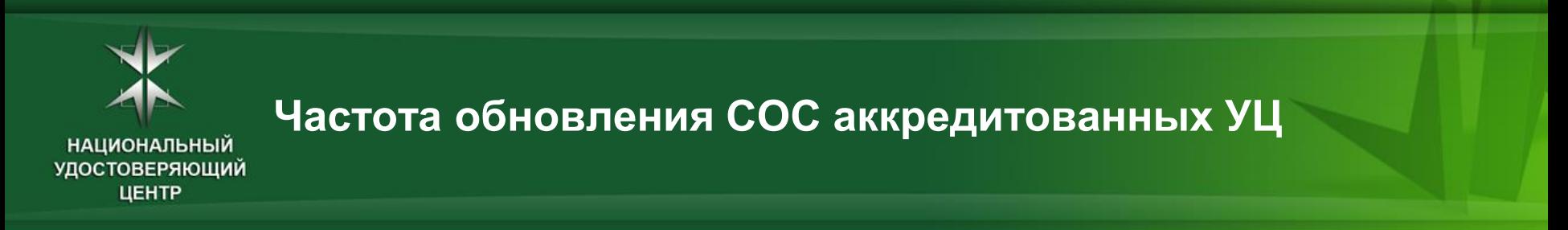

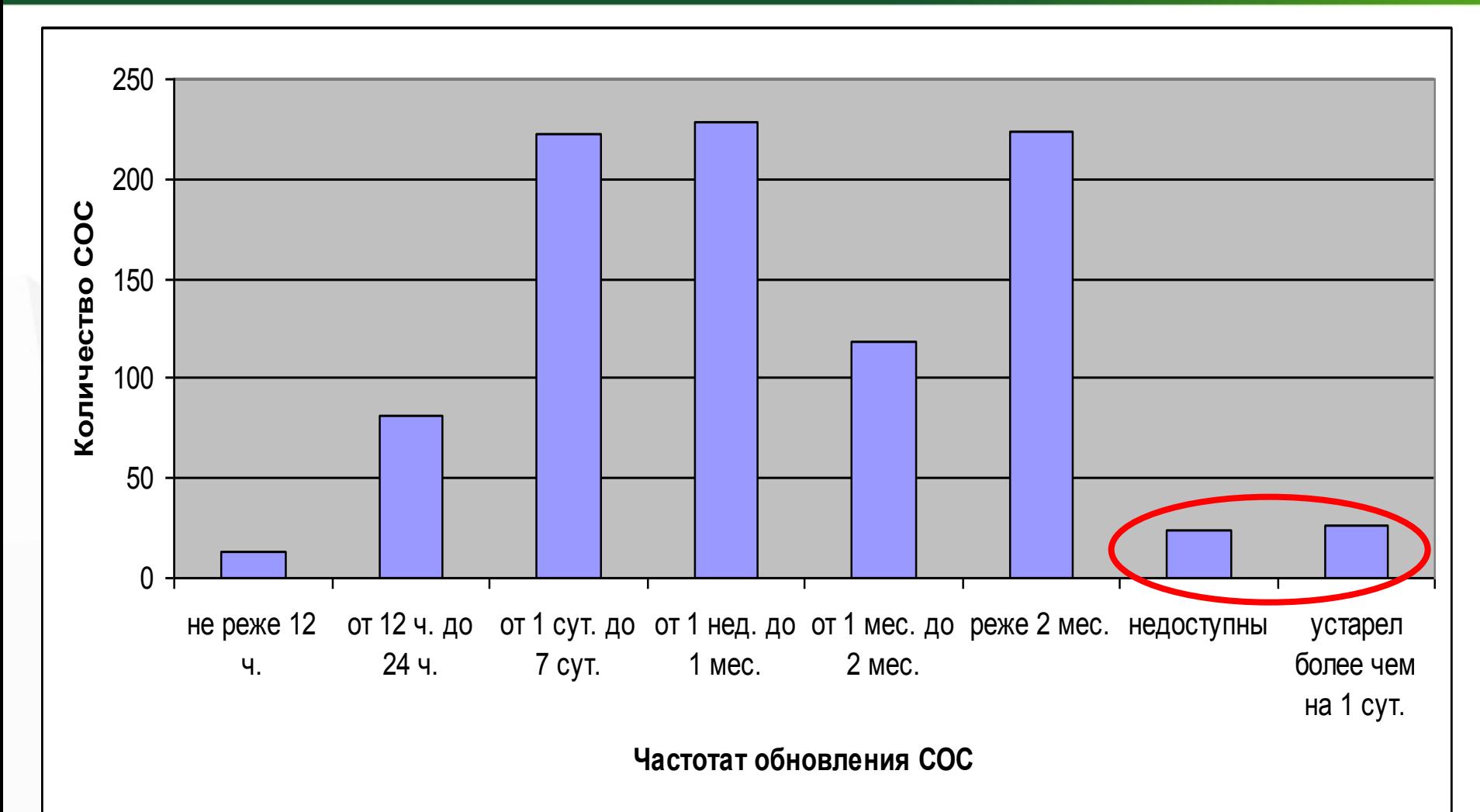

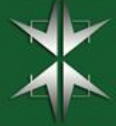

#### **Как часто нужно проверять обновление СОС?**

#### **Лучший вариант – проверять обновление СОС каждый раз при проверке ЭП.**

#### **В других случаях следует руководствоваться:**

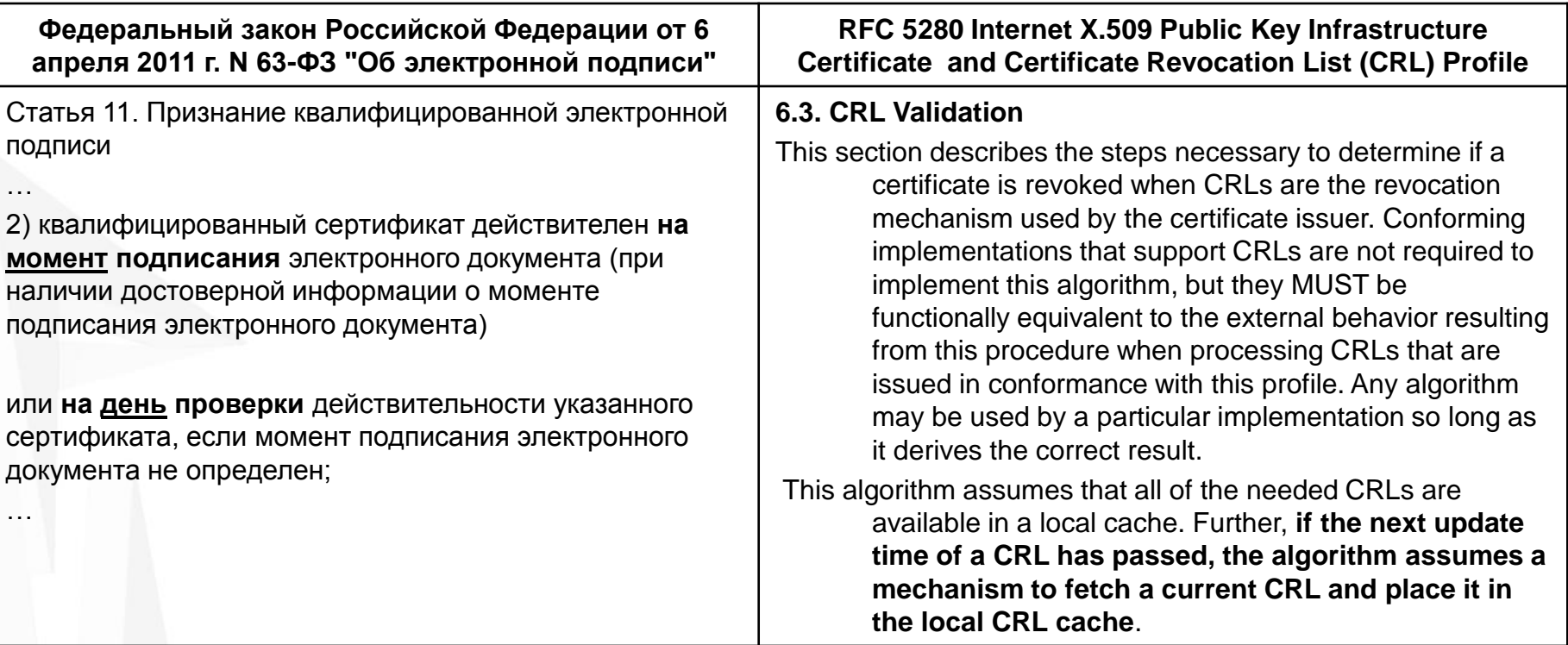

 **следует обновлять СОС при достижении момента Next Update, но не реже 1 раза в сутки**

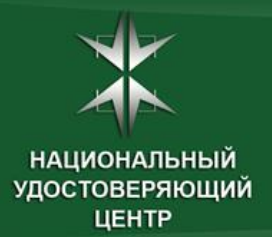

#### **Обработка TSL УФО**

# **Модуль Актуализации Кросс-сертификатов и СОС**

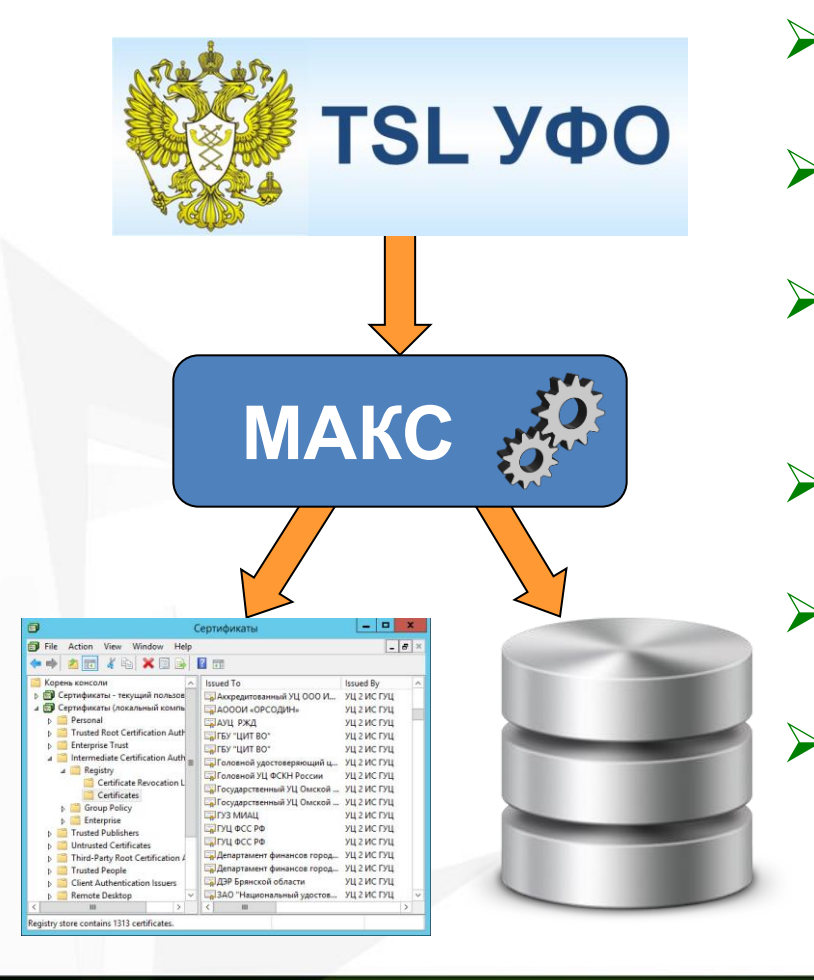

- **загружает TSL УФО и проверяет ЭП на TSL УФО по цепочке до Головного удостоверяющего центра**
- **загружает новые кросс-сертификаты аккредитованных УЦ**
- **проверяет срок действия локально установленных СОС аккредитованных УЦ и загружает новые СОС при необходимости**
- **загружает по расписанию СОС с большим сроком действия**
- **архивирует все кросс-сертификаты и СОС аккредитованных УЦ**
- **осуществляет выгрузку кросс-сертификатов аккредитованных УЦ, сертификатов УЦ ИС ГУЦ и соответствующих СОС, актуальных на запрашиваемый момент времени**

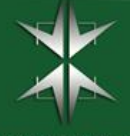

#### **Спасибо за внимание!**

#### **Сазонов Александр Валентинович**

заместитель ген. директора по развитию

ЗАО «Национальный удостоверяющий центр»

[www.nucrf.ru](http://www.nucrf.ru/) [sazonov@nucrf.ru](mailto:sazonov@nucrf.ru)